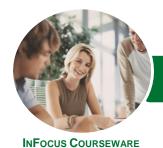

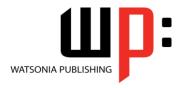

Level 1

Product Code: INF1615

ISBN: 978-1-925349-06-1

General Description

This is a beginner's course and aims to give the new spreadsheet user a thorough grounding in the basics of creating and working with spreadsheets using *Microsoft Excel 2016*. Particular emphasis is placed on developing accurate and well-designed spreadsheets employing sound design and documentation principles.

LearningOutcomes

At the completion of this course you should be able to:

- navigate your way around Microsoft Excel 2016
- create and work with a new workbook
- open and navigate within workbooks and worksheets
- make changes to data in a workbook
- understand and work with ranges in a worksheet
- copy and paste data in Excel
- use the fill operations available to fill a data series
- move the contents of cells and ranges within and between workbooks
- understand, create and work with formulas and functions
- understand and use formula cell referencing
- use font formatting techniques
- align the contents of cells in a number of ways
- understand and use the number formatting features in Excel
- format rows and columns in a worksheet
- work with elements that make up the structure of a worksheet
- sort data in a list in a worksheet
- filter data in a table
- print your workbook data
- create effective charts in *Microsoft Excel*
- obtain help for *Excel* whenever you need it
- understand points to consider to avoid problems in your worksheets

Prerequisites

This course assumes little or no knowledge of spreadsheets or *Microsoft Excel 2016*. However, it would be beneficial to have a general understanding of personal computers and the operating system environment, especially in regard to working with files and folders.

Topic Sheets

180 topics

Methodology

The InFocus series of publications have been written with one topic per page. Topic sheets either contain relevant reference information, or detailed step-by-step instructions designed on a real-world case study scenario. Publications can be used for instructor-led training, self-paced learning, or a combination of the two.

Formats Available A4 Black and White, A5 Black and White (quantity order only), A5 Full Colour (quantity order only), Electronic Licence

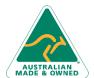

47 Greenaway Street Bulleen VIC 3105 Australia ABN 64 060 335 748 Phone: (+61) 3 9851 4000 Fax: (+61) 3 9851 4001 info@watsoniapublishing.com www.watsoniapublishing.com **Product Information** 

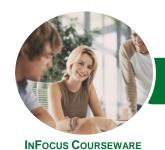

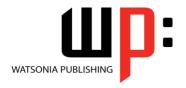

Level 1

Product Code: INF1615

ISBN: 978-1-925349-06-1

Companion **Products** 

There are a number of complementary titles in the same series as this publication. Information about other relevant publications can be found on our website at www.watsoniapublishing.com.

This information sheet was produced on Tuesday, May 22, 2018 and was accurate at the time of printing. Watsonia Publishing reserves its right to alter the content of the above courseware without notice.

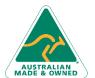

47 Greenaway Street Bulleen VIC 3105 ABN 64 060 335 748

Australia

Phone: (+61) 3 9851 4000 Fax: (+61) 3 9851 4001 info@watsoniapublishing.com www.watsoniapublishing.com

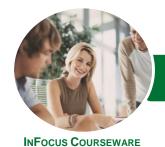

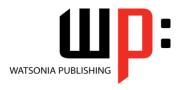

Level 1

Product Code: INF1615

ISBN: 978-1-925349-06-1

# **Contents**

#### **Getting to Know Excel 2016**

Starting Excel From the Desktop Understanding the Excel Start Screen The Excel Workbook Screen How Excel 2016 Works Using the Ribbon Showing and Collapsing the Ribbon Understanding the Backstage View Accessing the Backstage View **Using Shortcut Menus Understanding Dialog Boxes Launching Dialog Boxes Understanding the Quick Access** Toolbar Adding Commands to the QAT Understanding the Status Bar Exiting Safely From Excel 2016

### **Creating a New Workbook**

Understanding Workbooks
Using the Blank Workbook Template
Typing Text
Typing Numbers
Typing Dates
Typing Formulas
Easy Formulas
Saving a New Workbook on Your
Computer
Checking the Spelling
Making Basic Changes
Safely Closing a Workbook

#### **Working With Workbooks**

Opening an Existing Workbook Navigating a Workbook Navigating Using the Keyboard Using Go To Recent Files and Folders

# **Editing in a Workbook**

Understanding Data Editing Overwriting Cell Contents Editing Longer Cells Editing Formulas Clearing Cells Deleting Data Using Undo and Redo

#### **Selecting Ranges**

Understanding Cells and Ranges Selecting Contiguous Ranges Selecting Non Contiguous Ranges Selecting Larger Ranges Selecting Rows Selecting Columns

# **Copying Data**

Understanding Copying in Excel Using Fill for Quick Copying Copying From One Cell to Another Copying From One Cell to a Range Copying From One Range to Another

# **Filling Data**

Understanding Filling
Filling a Series
Filling a Growth Series
Extracting With Flash Fill

#### **Moving Data**

Understanding Moving in Excel Moving Cells and Ranges Moving by Dragging

# **Formulas and Functions**

Understanding Formulas
Creating Formulas That Add
Creating Formulas That Subtract
Formulas That Multiply and Divide
Understanding Functions
Using the SUM Function to Add
Summing Non-Contiguous Ranges
Calculating an Average
Finding a Maximum Value
Finding a Minimum Value
Creating More Complex Formulas
What if Formulas
Common Error Messages

# **Formula Referencing**

Absolute Versus Relative Referencing Relative Formulas Problems With Relative Formulas Creating Absolute References Creating Mixed References

# **Font Formatting**

**Understanding Font Formatting** 

Working With Live Preview
Changing Fonts
Changing Font Size
Growing and Shrinking Fonts
Making Cells Bold
Italicising Text
Underlining Text
Changing Font Colours
Changing Background Colours
Using the Format Painter

# **Cell Alignment**

Understanding Cell Alignment Horizontal Cell Alignment Vertical Cell Alignment Indenting Cells

# **Number Formatting**

Understanding Number Formatting
Applying General Formatting
Formatting for Money
Formatting Percentages
Formatting as Fractions
Formatting as Dates
Using the Thousands Separator
Increasing and Decreasing Decimals

### **Row and Column Formatting**

Approximating Column Widths Setting Precise Columns Widths Setting the Default Column Width Approximating Row Height Setting Precise Row Heights

### **Working With a Worksheet**

Understanding Worksheets
Changing the Worksheet View
Worksheet Zooming
Viewing the Formula Bar
Viewing Worksheet Gridlines
Inserting Cells Into a Worksheet
Deleting Cells From a Worksheet
Inserting Columns Into a Worksheet
Inserting Rows Into a Worksheet
Deleting Rows and Columns
Working With Multiple Worksheets
Worksheet Wisdom

# **Sorting Data**

**Understanding Lists** 

47 Greenaway Street Bulleen VIC 3105 Australia ABN 64 060 335 748

Phone: (+61) 3 9851 4000 Fax: (+61) 3 9851 4001 info@watsoniapublishing.com www.watsoniapublishing.com **Product Information** 

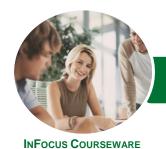

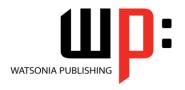

Level 1

Product Code: INF1615

ISBN: 978-1-925349-06-1

Performing an Alphabetical Sort Performing a Numerical Sort Sorting on More Than One Column

#### **Filtering Data**

Understanding Filtering Applying and Using a Filter Clearing a Filter Creating Compound Filters Multiple Value Filters Creating Custom Filters Using Wildcards

#### **Printing**

Understanding Printing
Previewing Before You Print
Selecting a Printer
Printing a Range
Printing an Entire Workbook
Specifying the Number of Copies
The Print Options

### **Creating Charts**

Understanding the Charting Process
Choosing the Right Chart
Using a Recommended Chart
Creating a New Chart From Scratch
Working With an Embedded Chart
Resizing a Chart
Repositioning a Chart
Printing an Embedded Chart
Creating a Chart Sheet
Changing the Chart Type
Changing the Chart Style
Printing a Chart Sheet
Embedding a Chart Into a Worksheet
Deleting a Chart

# **Getting Help**

Understanding How Help Works
Using Tell Me
Accessing the Help Window
Navigating the Help Window
Using Google to Get Help
Printing a Help Topic
Other Sources of Assistance

# A Guide to Brilliant Spreadsheets

Good Planning Is Essential Organisation and Design Writing Effective Formulas Documented and Easy to Use The Appropriateness of Spreadsheets

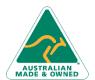

47 Greenaway Street Bulleen VIC 3105 Australia ABN 64 060 335 748 Phone: (+61) 3 9851 4000 Fax: (+61) 3 9851 4001 info@watsoniapublishing.com www.watsoniapublishing.com **Product Information**